#### COMP-520 – GoLite Tutorial

Alexander Krolik

Sable Lab McGill University

Winter 2020

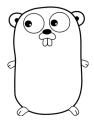

Announcements (Monday, March 30th)

- Welcome to Zoom!
- Lectures:
  - 2x GoLite Tutorial
  - 2x Codegen (either GPU or register allocation)
  - 1x Course Summary
- Office hours (Alex): Zoom
  - Monday: 5:00-6:00 PM
  - Wednesday: 11:30-12:30 PM
- Office hours (Adrian): Email/FB (if needed, @mention in the group as the notification may not arrive)
- If you have any concerns, please reach out. Stay safe!

### Announcements (Monday, March 30th)

- Project
  - Milestone 2 due: Tomorrow (Tuesday, March 31st 11:59 PM on GitHub)
  - Milestone 3: Cancelled
  - Milestone 4 due: Friday, April 24th 11:59 PM on GitHub
  - Final project due: Friday, May 1st 11:59 PM on GitHub
- Peephole due: Tuesday, April 14th 11:59 PM on myCourses
- Final exam: Cancelled

Weights have been shifted to the final project (25%), midterm (20%), and peephole (15%).

# Plan

#### Target languages

Language constructs, emphasis on special cases

General execution semantics

- Declarations
- Types
- Statements
- Expressions
- Implementation advice

Feel free to ask questions at any time.

# Reference compiler

- ssh <socs\_username>@teaching.cs.mcgill.ca
- ~cs520/golitec {keyword} < {file}</pre>
- Codegen outputs C++ code (can be compiled with g++ --std=c++11 {file})
- ▶ If you find errors in the reference compiler, bonus points!

### Reminder

We know that previous year's submissions are available online. There are 3 requirements for this class:

- 1. You must come up with your own solutions; any inspiration that comes from other sources must be reported and may not replace your own work.
- 2. No copying from previous years, even with citation; no code/tests may be copied even in part (1 line is too many).
- 3. No grading material may be used at any point, under any circumstance, nor may it be published.

You are responsible for ensuring all material you use is permitted. If in doubt, please ask!

# Target Language

Low-level vs. high-level

- Low-level vs. high-level
- Statically-typed vs. dynamically-typed

- Low-level vs. high-level
- Statically-typed vs. dynamically-typed
- Similarity to Go

- Low-level vs. high-level
- Statically-typed vs. dynamically-typed
- Similarity to Go
- ▶ (No C++ as this is used in the reference implementation)

# Target language

Previous years

#### ► C

#### ► Java

- Swift
- JavaScript
- TypeScript
- Python
- Java Bytecode
- LLVM

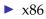

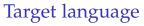

Remember, the choice of target language has huge impact on your project.

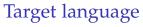

Remember, the choice of target language has huge impact on your project.

Stick with something you know

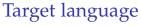

Remember, the choice of target language has huge impact on your project.

Stick with something you know

Or... stick with something you have time to learn

Target language

Remember, the choice of target language has huge impact on your project.

Stick with something you know

Or... stick with something you have time to learn

 Dynamically-typed languages are "easier" (but more error prone and slow)

Javascript

Python

Target language

Remember, the choice of target language has huge impact on your project.

Stick with something you know

Or... stick with something you have time to learn

 Dynamically-typed languages are "easier" (but more error prone and slow)

Javascript

Python

 Statically-typed languages are "harder" (but are usually upfront/informative and fast)

# Execution

An executable Go program consists of:

An executable Go program consists of:

Zero-or-more init functions

An executable Go program consists of:

- Zero-or-more init functions
- One main function

An executable Go program consists of:

- Zero-or-more init functions
- One main function
- Zero-or-more other top-level declarations

An executable Go program consists of:

- Zero-or-more init functions
- One main function
- Zero-or-more other top-level declarations

During program execution, Go is:

An executable Go program consists of:

- Zero-or-more init functions
- One main function
- Zero-or-more other top-level declarations

During program execution, Go is:

Pass-by-value

An executable Go program consists of:

- Zero-or-more init functions
- One main function
- Zero-or-more other top-level declarations

During program execution, Go is:

- Pass-by-value
- Return-by-value

An executable Go program consists of:

- Zero-or-more init functions
- One main function
- Zero-or-more other top-level declarations

During program execution, Go is:

- Pass-by-value
- Return-by-value
- (Mostly) left-to-right evaluation order

Special functions

Special functions are used as entry points into the program. When a Go program is executed, the control code:

Special functions

Special functions are used as entry points into the program. When a Go program is executed, the control code:

1. Invokes the init functions in *lexical* order

Special functions

Special functions are used as entry points into the program. When a Go program is executed, the control code:

- 1. Invokes the init functions in *lexical* order
- 2. Invokes the main function

Special functions

Special functions are used as entry points into the program. When a Go program is executed, the control code:

- 1. Invokes the init functions in *lexical* order
- 2. Invokes the main function

You may assume our tests always include a main method

Special functions

Special functions are used as entry points into the program. When a Go program is executed, the control code:

- 1. Invokes the init functions in *lexical* order
- 2. Invokes the main function

You may assume our tests always include a main method

```
package main
func init() { ... } // init1
func main() { ... }
func init() { ... } // init2
```

In which order are the functions executed?

Special functions

Special functions are used as entry points into the program. When a Go program is executed, the control code:

- 1. Invokes the init functions in *lexical* order
- 2. Invokes the main function

You may assume our tests always include a main method

```
package main
func init() { ... } // init1
func main() { ... }
func init() { ... } // init2
```

In which order are the functions executed? init1, init2, main

# Declarations

#### Declarations

Declarations give meanings to identifiers.

### Declarations

Declarations give meanings to identifiers.

Like most languages, Go has 3 kinds of declarations:

- Function declarations
- Variable declarations
- Type declarations

Declarations give meanings to identifiers.

Like most languages, Go has 3 kinds of declarations:

- Function declarations
- Variable declarations
- Type declarations

While it might seem easy, there are 3 common issues translating declarations:

Declarations give meanings to identifiers.

Like most languages, Go has 3 kinds of declarations:

- Function declarations
- Variable declarations
- Type declarations

While it might seem easy, there are 3 common issues translating declarations:

Naming conflicts with keywords

Declarations give meanings to identifiers.

Like most languages, Go has 3 kinds of declarations:

- Function declarations
- Variable declarations
- Type declarations

While it might seem easy, there are 3 common issues translating declarations:

- Naming conflicts with keywords
- Scoping differences

Declarations give meanings to identifiers.

Like most languages, Go has 3 kinds of declarations:

- Function declarations
- Variable declarations
- Type declarations

While it might seem easy, there are 3 common issues translating declarations:

- Naming conflicts with keywords
- Scoping differences
- Blank identifiers

Naming conflicts

Naming conflicts occur when an identifier is legal in Go, but a keyword in the target language.

var restrict int // Conflict in C
func None() {} // Conflict in Python

What approach avoids all possible keyword conflicts?

Naming conflicts

Naming conflicts occur when an identifier is legal in Go, but a keyword in the target language.

var restrict int // Conflict in C
func None() {} // Conflict in Python

### What approach avoids all possible keyword conflicts? Renaming all identifiers with a unique prefix/suffix

Naming conflicts

Naming conflicts occur when an identifier is legal in Go, but a keyword in the target language.

var restrict int // Conflict in C
func None() {} // Conflict in Python

# What approach avoids all possible keyword conflicts? Renaming all identifiers with a unique prefix/suffix

Be careful, we must ensure that the renaming does not cause any further conflicts.

Function declarations consist of a name, list of parameters, an optional return type, and a body of statements.

- Nearly the same across all programming languages
- Beware: test all types!

Function declarations consist of a name, list of parameters, an optional return type, and a body of statements.

- Nearly the same across all programming languages
- Beware: test all types!

Is it valid to have untagged struct parameters in all languages?
func foo(a struct { a int; }) { ... }

Function declarations consist of a name, list of parameters, an optional return type, and a body of statements.

- Nearly the same across all programming languages
- Beware: test all types!

Is it valid to have untagged struct parameters in all languages?
 func foo(a struct { a int; }) { ... }

No! In particular, this is not legal in C or C++

Function declarations consist of a name, list of parameters, an optional return type, and a body of statements.

- Nearly the same across all programming languages
- Beware: test all types!

Is it valid to have untagged struct parameters in all languages?
 func foo(a struct { a int; }) { ... }

#### No! In particular, this is not legal in C or C++

How can we overcome the limitation of these languages?

Function declarations consist of a name, list of parameters, an optional return type, and a body of statements.

- Nearly the same across all programming languages
- Beware: test all types!

Is it valid to have untagged struct parameters in all languages?
func foo(a struct { a int; }) { ... }

#### No! In particular, this is not legal in C or C++

How can we overcome the limitation of these languages? typedef the struct

Variable declarations define variables and are relatively straightforward. In Go, there are 4 special cases:

Variable declarations define variables and are relatively straightforward. In Go, there are 4 special cases:

Implicit initialization

var a int // Implicitly initialized to 0

Variable declarations define variables and are relatively straightforward. In Go, there are 4 special cases:

Implicit initialization

var a int // Implicitly initialized to 0

Multiple declarations

var a, b int =  $\dots$ 

We'll come back to this with assignment statements

Variable declarations define variables and are relatively straightforward. In Go, there are 4 special cases:

Implicit initialization

var a int // Implicitly initialized to 0

Multiple declarations

var a, b int =  $\dots$ 

We'll come back to this with assignment statements

Shadowing of true and false constants

```
var true bool = false
```

Variable declarations define variables and are relatively straightforward. In Go, there are 4 special cases:

Implicit initialization

var a int // Implicitly initialized to 0

Multiple declarations

var a, b int =  $\dots$ 

We'll come back to this with assignment statements

Shadowing of true and false constants

```
var true bool = false
```

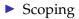

Scoping

Scoping rules define the ranges over which variables are live and vary wildly between different programming languages.

Scoping rules define the ranges over which variables are live and vary wildly between different programming languages.

```
var a int
{
    var b int = a
    var a int = a // 'a' points to the parent scope
}
```

Can we directly translate the above code to C? JavaScript?

Scoping rules define the ranges over which variables are live and vary wildly between different programming languages.

```
var a int
{
    var b int = a
    var a int = a // 'a' points to the parent scope
}
```

Can we directly translate the above code to C? JavaScript?

No! C: declaration points to itself. JS: no block scoping

Scoping rules define the ranges over which variables are live and vary wildly between different programming languages.

```
var a int
{
    var b int = a
    var a int = a // 'a' points to the parent scope
}
```

Can we directly translate the above code to C? JavaScript?

No! C: declaration points to itself. JS: no block scoping

What is an easy solution to this problem?

Scoping rules define the ranges over which variables are live and vary wildly between different programming languages.

```
var a int
{
    var b int = a
    var a int = a // 'a' points to the parent scope
}
```

Can we directly translate the above code to C? JavaScript?

No! C: declaration points to itself. JS: no block scoping

What is an easy solution to this problem?

**Renaming!** 

Type declarations give names to underlying types, and allow further type restrictions.

Type declarations give names to underlying types, and allow further type restrictions.

Do we need to generate type declarations (i.e. defined types) if our target language is:

Dynamically-typed?

Type declarations give names to underlying types, and allow further type restrictions.

Do we need to generate type declarations (i.e. defined types) if our target language is:

Dynamically-typed? No!

Type declarations give names to underlying types, and allow further type restrictions.

Do we need to generate type declarations (i.e. defined types) if our target language is:

- Dynamically-typed? No!
- Statically-typed?

Type declarations give names to underlying types, and allow further type restrictions.

Do we need to generate type declarations (i.e. defined types) if our target language is:

- Dynamically-typed? No!
- Statically-typed? No!

Type declarations give names to underlying types, and allow further type restrictions.

Do we need to generate type declarations (i.e. defined types) if our target language is:

- Dynamically-typed? No!
- Statically-typed? No!

Defined types are only required for the purpose of type-checking. In terms of storage they make no difference.

Blank identifiers

The blank identifier "\_" acts as a sink, and does not create a new declaration/mapping.

Blank identifiers

The blank identifier "\_" acts as a sink, and does not create a new declaration/mapping.

Blank identifiers may be used in:

- Function names
- Function parameters
- Variable names (declarations/assignments)
- Struct fields

Blank identifiers

The blank identifier "\_" acts as a sink, and does not create a new declaration/mapping.

Blank identifiers may be used in:

- Function names
- Function parameters
- Variable names (declarations/assignments)
- Struct fields

Blank functions and struct fields are easy to generate. Why?

Blank identifiers

The blank identifier "\_" acts as a sink, and does not create a new declaration/mapping.

Blank identifiers may be used in:

- Function names
- Function parameters
- Variable names (declarations/assignments)
- Struct fields

Blank functions and struct fields are easy to generate. Why? They may never be accessed and can thus be ignored

Blank parameters

If a function has blank parameters, they must still be generated as function calls will include the arguments.

```
func foo(_ int, a int, _ int) { ... }
func main() {
    foo(1, 2, 3)
}
```

What problem will occur in the above code?

Blank parameters

If a function has blank parameters, they must still be generated as function calls will include the arguments.

```
func foo(_ int, a int, _ int) { ... }
func main() {
    foo(1, 2, 3)
}
```

What problem will occur in the above code?

Naming conflicts between parameters

Blank parameters

If a function has blank parameters, they must still be generated as function calls will include the arguments.

```
func foo(_ int, a int, _ int) { ... }
func main() {
    foo(1, 2, 3)
}
```

What problem will occur in the above code?

#### Naming conflicts between parameters

What approach can we use to guarantee unique naming?

Blank parameters

If a function has blank parameters, they must still be generated as function calls will include the arguments.

```
func foo(_ int, a int, _ int) { ... }
func main() {
    foo(1, 2, 3)
}
```

What problem will occur in the above code?

#### Naming conflicts between parameters

What approach can we use to guarantee unique naming? **Temporary variable names** 

# Declarations

Blank variables

When assigning into a blank identifier, the value is discarded. var \_ int = ...

Can we therefore eliminate the declaration?

# Declarations

Blank variables

When assigning into a blank identifier, the value is discarded. var \_ int = ...

Can we therefore eliminate the declaration?

#### No!

```
func foo() int {
    println("foo")
    return 0
}
var _ int = foo()
```

Expressions evaluated as part of declarations may have side-effects and should still be executed.

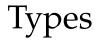

# Types

Basic types:

- int (may be either 32 or 64 bit depending on the architecture)
- float64
- bool
- rune
- string

Composite types:

- Arrays
- Slices
- Structs

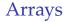

#### What is an array?

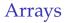

#### What is an array?

#### Data structure for homogeneous data

What is an array?

- Data structure for homogeneous data
- Fixed number of elements

What is an array?

- Data structure for homogeneous data
- Fixed number of elements
- Typically implemented as a contiguous section of memory

What is an array?

- Data structure for homogeneous data
- Fixed number of elements
- Typically implemented as a contiguous section of memory

In Go they have two interesting properties:

What is an array?

- Data structure for homogeneous data
- Fixed number of elements
- Typically implemented as a contiguous section of memory

In Go they have two interesting properties:

Bounds checking

What is an array?

- Data structure for homogeneous data
- Fixed number of elements
- Typically implemented as a contiguous section of memory

In Go they have two interesting properties:

- Bounds checking
- Equality

Bounds checking

Go provides bounds checking for arrays, producing runtime error if the index is out of bounds.

```
var a [5] int
a[10] = 0 // Runtime out-of-bounds error
```

What approaches can we use to implement bounds checking?

Bounds checking

Go provides bounds checking for arrays, producing runtime error if the index is out of bounds.

```
var a [5]int
a[10] = 0 // Runtime out-of-bounds error
```

What approaches can we use to implement bounds checking?

1. Use a container with built-in bounds checking

Bounds checking

Go provides bounds checking for arrays, producing runtime error if the index is out of bounds.

```
var a [5] int
a[10] = 0 // Runtime out-of-bounds error
```

What approaches can we use to implement bounds checking?

- 1. Use a container with built-in bounds checking
- 2. Wrap all indexes in a "bounds-checking" function

```
func check(index int, bound int) int {
    if (index < bound) {
        return index
    }
    panic("out-of-bounds")
}
a[check(10, 5)] = 0</pre>
```

Go also provides element-wise equality for arrays, returning true iff all elements are equal.

```
var a, b [5] int
println(a == b) // Ouputs true
b[0] = 1
println(a == b) // Ouputs false
```

What approaches can we use to implement array equality?

Go also provides element-wise equality for arrays, returning true iff all elements are equal.

```
var a, b [5] int
println(a == b) // Ouputs true
b[0] = 1
println(a == b) // Ouputs false
```

What approaches can we use to implement array equality?

1. Use a container with built-in equality

Go also provides element-wise equality for arrays, returning true iff all elements are equal.

```
var a, b [5] int
println(a == b) // Ouputs true
b[0] = 1
println(a == b) // Ouputs false
```

What approaches can we use to implement array equality?

- 1. Use a container with built-in equality
- 2. Implement helper functions for each kind of array

Go also provides element-wise equality for arrays, returning true iff all elements are equal.

```
var a, b [5] int
println(a == b) // Ouputs true
b[0] = 1
println(a == b) // Ouputs false
```

What approaches can we use to implement array equality?

- 1. Use a container with built-in equality
- 2. Implement helper functions for each kind of array

Beware! Arrays can contain other arrays or structures - your helper methods must account for this.

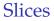

What is a slice?

What is a slice?

#### Data structure for homogeneous data

What is a slice?

- Data structure for homogeneous data
- Dynamic number of elements

What is a slice?

- Data structure for homogeneous data
- Dynamic number of elements

Slices in Go are implemented internally using two structures:

What is a slice?

- Data structure for homogeneous data
- Dynamic number of elements

Slices in Go are implemented internally using two structures:

- An underlying array storing the elements
- A header struct

What is a slice?

- Data structure for homogeneous data
- Dynamic number of elements

Slices in Go are implemented internally using two structures:

- An underlying array storing the elements
- A header struct
  - Pointer to the underlying array
  - Capacity and length

What is a slice?

- Data structure for homogeneous data
- Dynamic number of elements

Slices in Go are implemented internally using two structures:

- An underlying array storing the elements
- A header struct
  - Pointer to the underlying array
  - Capacity and length

As the size of the slice changes, the new header is updated and the underlying array reallocated if needed.

You will likely face a trade-off between correctness and efficiency.

Go provides bounds checking for slices, producing runtime error if the index is out of bounds.

```
var a [] int
a[10] = 0 // Runtime out-of-bounds error
```

What approaches can we use to implement bounds checking?

Go provides bounds checking for slices, producing runtime error if the index is out of bounds.

```
var a [] int
a[10] = 0 // Runtime out-of-bounds error
```

What approaches can we use to implement bounds checking?

1. Use a container with built-in bounds checking

Go provides bounds checking for slices, producing runtime error if the index is out of bounds.

```
var a [] int
a[10] = 0 // Runtime out-of-bounds error
```

What approaches can we use to implement bounds checking?

- 1. Use a container with built-in bounds checking
- 2. Wrap all indexes in a "bounds-checking" function

Go provides bounds checking for slices, producing runtime error if the index is out of bounds.

```
var a [] int
a[10] = 0 // Runtime out-of-bounds error
```

What approaches can we use to implement bounds checking?

- 1. Use a container with built-in bounds checking
- 2. Wrap all indexes in a "bounds-checking" function

Beware! The special function is trickier for slices - it must use the dynamic size from the slice header.

#### What is a struct?

#### What is a struct?

Data structure for heterogeneous data

What is a struct?

- Data structure for heterogeneous data
- Fixed structure

What is a struct?

- Data structure for heterogeneous data
- Fixed structure

Languages like C already provide this data structure. How do we implement this in other higher-level languages?

What is a struct?

- Data structure for heterogeneous data
- Fixed structure

Languages like C already provide this data structure. How do we implement this in other higher-level languages?

#### Objects, records, etc.

We will not check nor implement any low-level details such as alignment or padding.

Equality

Go provides field-wise equality for structs, returning true iff all *non-blank* fields are equal. Empty structs are trivially equal.

```
var a, b struct {
    f int
    _ float64
}
println(a == b) // Ouputs true
b.f = 1
println(a == b) // Ouputs false
```

What approaches can we use to implement struct equality?

Equality

Go provides field-wise equality for structs, returning true iff all *non-blank* fields are equal. Empty structs are trivially equal.

```
var a, b struct {
    f int
    _ float64
}
println(a == b) // Ouputs true
b.f = 1
println(a == b) // Ouputs false
```

What approaches can we use to implement struct equality?

1. Use a container with built-in equality

#### Structs

Equality

Go provides field-wise equality for structs, returning true iff all *non-blank* fields are equal. Empty structs are trivially equal.

```
var a, b struct {
    f int
    _ float64
}
println(a == b) // Ouputs true
b.f = 1
println(a == b) // Ouputs false
```

What approaches can we use to implement struct equality?

- 1. Use a container with built-in equality
- 2. Implement helper functions for each kind of struct

#### Structs

Equality

Go provides field-wise equality for structs, returning true iff all *non-blank* fields are equal. Empty structs are trivially equal.

```
var a, b struct {
    f int
    _ float64
}
println(a == b) // Ouputs true
b.f = 1
println(a == b) // Ouputs false
```

What approaches can we use to implement struct equality?

1. Use a container with built-in equality

#### 2. Implement helper functions for each kind of struct

Beware! Structs can contain other structs or arrays - your helper methods must account for this.

Announcements (Wednesday, April 1st)

- Happy April Fool's!
- Project

Milestone 4 due: Friday, April 24th 11:59 PM on GitHub

- Final project due: Friday, May 1st 11:59 PM on GitHub
- Peephole due: Tuesday, April 14th 11:59 PM on myCourses

## **Statements**

#### Statements

- Assignments
- Short declarations
- Increment/decrement
- ► Ifs
- ► For loops
- Switches

#### Returns

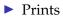

An assignment statement:

An assignment statement:

• *Copies* the value of the expression to the variable

An assignment statement:

- *Copies* the value of the expression to the variable
- Ignores assignments of blank identifiers

An assignment statement:

- *Copies* the value of the expression to the variable
- Ignores assignments of blank identifiers
- May assign multiple values *simultaneously*

An assignment statement:

- *Copies* the value of the expression to the variable
- Ignores assignments of blank identifiers
- May assign multiple values *simultaneously*

var a, b int
a = 5 // ''Copies'' 5 to the variable 'a'
\_ = 5 // Ignored
a, b = b, a // Swaps the values of 'a' and 'b'

An assignment statement:

- *Copies* the value of the expression to the variable
- Ignores assignments of blank identifiers
- May assign multiple values *simultaneously*

```
var a, b int
a = 5  // ''Copies'' 5 to the variable 'a'
_ = 5  // Ignored
a, b = b, a // Swaps the values of 'a' and 'b'
```

These rules apply for basic as well as composite types.

#### Assignments Copying

#### Given the following example with composite types

```
var a, b [5]int
b = a
a[0] = 1
var c, d []int
c = append(c, 0)
d = c
c[0] = 1
var e, f struct { f int; }
f = e
e_{1}f = 1
```

What are the values for b[0], d[0] and f.f respectively?

#### Assignments Copying

#### Given the following example with composite types

```
var a, b [5] int
```

```
b = a // Copies the contents of 'a'
a[0] = 1 // Does not change 'b'
var c, d []int
c = append(c, 0)
d = c // Copies the *header* of 'c'
c[0] = 1 // *Does* change 'd'!
var e, f struct { f int; }
f = e // Copies the contents of 'e'
e.f = 1 // Does not change 'f'
```

What are the values for b[0], d[0] and f.f respectively? 0, 1, 0

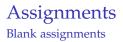

Can we eliminate blank assignments altogether?

\_ = ...

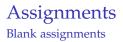

Can we eliminate blank assignments altogether?

\_ = ...

#### No! The expression must still be evaluated

#### Assignments Multiple assignments

How can we implement the swapping semantics of multiple assignments?

var a, b int
a, b = b, a // Swaps the values of 'a' and 'b'

#### Assignments Multiple assignments

How can we implement the swapping semantics of multiple assignments?

var a, b int
a, b = b, a // Swaps the values of 'a' and 'b'

# Use temporaries to store old values of all RHS expressions before assigning

int tmp\_\_0 = b; int tmp\_\_1 = a; a = tmp\_\_0; b = tmp\_\_1;

Short declarations are a cross between assignments and declarations.

Short declarations are a cross between assignments and declarations.

If the variable is already declared, assign

Short declarations are a cross between assignments and declarations.

- ▶ If the variable is already declared, assign
- ► If the variable is not declared, define

Short declarations are a cross between assignments and declarations.

- ▶ If the variable is already declared, assign
- If the variable is not declared, define

Otherwise, they follow the same logic as assignment:

Short declarations are a cross between assignments and declarations.

- ▶ If the variable is already declared, assign
- If the variable is not declared, define

Otherwise, they follow the same logic as assignment:

• *Copies* the value of the expression to the variable

Short declarations are a cross between assignments and declarations.

- ▶ If the variable is already declared, assign
- ► If the variable is not declared, define

Otherwise, they follow the same logic as assignment:

- *Copies* the value of the expression to the variable
- Ignores assignments of blank identifiers

Short declarations are a cross between assignments and declarations.

- If the variable is already declared, assign
- ► If the variable is not declared, define

Otherwise, they follow the same logic as assignment:

- *Copies* the value of the expression to the variable
- Ignores assignments of blank identifiers
- May assign multiple values *simultaneously*

#### Increment/decrement

Increment/decrement statements change the value of a numerical variable by 1. This is valid for:

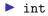

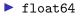

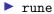

#### Increment/decrement

Increment/decrement statements change the value of a numerical variable by 1. This is valid for:

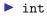

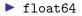

rune

Most languages support this functionality. If not, you can carefully generate another equivalent operation.

#### Increment/decrement

Increment/decrement statements change the value of a numerical variable by 1. This is valid for:

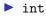

- float64
- rune

Most languages support this functionality. If not, you can carefully generate another equivalent operation.

Beware! The following statements are not equivalent.

```
a[foo()]++ // foo() called once
a[foo()] = a[foo()] + 1 // foo() called twice
```

If statements in Go consist of:

Optional init statement

- Optional init statement
- Condition expression

- Optional init statement
- Condition expression
- True branch

- Optional init statement
- Condition expression
- True branch
- Zero-or-more else-if branches
  - Optional init statement
  - Condition expression

- Optional init statement
- Condition expression
- True branch
- Zero-or-more else-if branches
  - Optional init statement
  - Condition expression
- Optional else branch

If statements in Go consist of:

- Optional init statement
- Condition expression
- True branch
- Zero-or-more else-if branches
  - Optional init statement
  - Condition expression
- Optional else branch

The conditions are evaluated lexically top-down until one evaluates to true and the corresponding branch is executed. Otherwise, the else branch is taken.

Init scoping

Be careful of scoping when translating to your target language

- init statements are visible to all subsequent branches.

```
if a := false; a { // Branch 1
...
} else if a := true; !a { // Branch 2
...
} else if a { // Branch 3
...
} else { // Branch 4
...
}
```

Which branch executes?

Init scoping

Be careful of scoping when translating to your target language

- init statements are visible to all subsequent branches.

```
if a := false; a { // Branch 1
...
} else if a := true; !a { // Branch 2
...
} else if a { // Branch 3
...
} else { // Branch 4
...
}
```

Which branch executes?

Branch 3

Init scoping

Be careful of scoping when translating to your target language

- init statements are visible to all subsequent branches.

```
if a := false; a { // Branch 1
    ...
} else if a := true; !a { // Branch 2
    ...
} else if a { // Branch 3
    ...
} else { // Branch 4
    ...
}
```

Which branch executes?

#### Branch 3

What approach easily implements this functionality?

Init scoping

Be careful of scoping when translating to your target language

- init statements are visible to all subsequent branches.

```
if a := false; a { // Branch 1
...
} else if a := true; !a { // Branch 2
...
} else if a { // Branch 3
...
} else { // Branch 4
...
}
```

Which branch executes?

#### Branch 3

What approach easily implements this functionality? **Decompose "else if" into "else** { **if"** 

Init scoping

Also note that the init statements are not visible outside of the if statement context.

```
a := true
if a := false; a {
    ...
}
print(a) // true
```

What two approaches can we use to solve this?

Init scoping

Also note that the init statements are not visible outside of the if statement context.

```
a := true
if a := false; a {
    ...
}
print(a) // true
```

What two approaches can we use to solve this?

1. Renaming (again)!

Init scoping

Also note that the init statements are not visible outside of the if statement context.

```
a := true
if a := false; a {
    ...
}
print(a) // true
```

What two approaches can we use to solve this?

- 1. Renaming (again)!
- 2. Nesting the entire if structure in another scope

The above is valid for for and switch init statements as well

There are 3 different kinds of loops in Go

- Infinite loop
- While loop
- ► 3-part loop

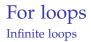

# Easy! Implicitly, the condition is always true.

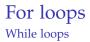

Still easy! The condition is a simple expression evaluated every iteration.

```
var a, b int
for a + b == 0 {
    ...
}
```

Very hard! We now have optional init and post statements.

```
for a, b := 0, 1; a < b; a, b = b, a {
    ...
    if (a > b) {
        continue
    }
    ...
}
```

What issues are present? How can we correctly translate the above code?

Very hard! We now have optional init and post statements.

```
for a, b := 0, 1; a < b; a, b = b, a {
    ...
    if (a > b) {
        continue
    }
    ...
}
```

What issues are present? How can we correctly translate the above code?

1. Initialization may be several target statements

Very hard! We now have optional init and post statements.

```
for a, b := 0, 1; a < b; a, b = b, a {
    ...
    if (a > b) {
        continue
    }
    ...
}
```

What issues are present? How can we correctly translate the above code?

- 1. Initialization may be several target statements
- 2. Post may be several target statements

Very hard! We now have optional init and post statements.

```
for a, b := 0, 1; a < b; a, b = b, a {
    ...
    if (a > b) {
        continue
    }
    ...
}
```

What issues are present? How can we correctly translate the above code?

- 1. Initialization may be several target statements
- 2. Post may be several target statements
- 3. continue may conditionally execute

Very hard! We now have optional init and post statements.

```
for a, b := 0, 1; a < b; a, b = b, a {
    ...
    if (a > b) {
        continue
    }
    ...
}
```

What issues are present? How can we correctly translate the above code?

- 1. Initialization may be several target statements
- 2. Post may be several target statements
- 3. continue may conditionally execute

Represent the 3-part loop as a while loop.

3-part loops

#### Does this code work?

```
{
    int tmp_0 = 0;
    int tmp__1 = 1;
    int a = tmp__0;
    int b = tmp__1;
    while (a < b) {
        if (a > b) {
            continue;
        }
        int tmp_2 = b;
        int tmp_3 = a;
        a = tmp_2;
        b = tmp_3;
    }
}
```

3-part loops

#### Does this code work?

```
{
    int tmp_0 = 0;
    int tmp__1 = 1;
    int a = tmp_0;
    int b = tmp__1;
    while (a < b) {
        if (a > b) {
            continue:
        }
        int tmp_2 = b;
        int tmp_3 = a;
        a = tmp_2;
        b = tmp_3;
    }
}
```

#### No!

For continue we can use labels/jumps, try/catch/finally or duplicate the post-statement.

3-part loops

The reference compiler uses labels to implement continue.

```
{
    int tmp_0 = 0;
    int tmp_1 = 1;
    int a = tmp_0;
    int b = tmp_1;
    while (a < b) {
        {
            if (a > b) {
                goto cont;
            }
        }
     int tmp_2 = b;
cont:
        int tmp_3 = a;
        a = tmp_2;
        b = tmp_3;
    }
}
```

Beware! You must be *very* careful of scoping issues when placing the post-statement in the loop body.

Switch statements in Go are a shorthand for if/else-if and consist of:

Optional init statement

- Optional init statement
- Optional switch expression

- Optional init statement
- Optional switch expression
- Zero-or more cases

- Optional init statement
- Optional switch expression
- Zero-or more cases
  - List of one-or-more non-constant expressions

- Optional init statement
- Optional switch expression
- Zero-or more cases
  - List of one-or-more non-constant expressions
  - Body

- Optional init statement
- Optional switch expression
- Zero-or more cases
  - List of one-or-more non-constant expressions
  - Body
  - Optional break(s)

- Optional init statement
- Optional switch expression
- Zero-or more cases
  - List of one-or-more non-constant expressions
  - Body
  - Optional break(s)
- Optional default case

Switch statements in Go are a shorthand for if/else-if and consist of:

- Optional init statement
- Optional switch expression
- Zero-or more cases
  - List of one-or-more non-constant expressions
  - Body
  - Optional break(s)
- Optional default case

Phew! Likely the hardest statement kind to implement correctly.

We want to codegen the following Go program fragment in C.

```
switch foo() {
    case a, baz():
        if (b > c) {
            break
        }
        default:
}
```

# **Proposal 1**: Implement switches using switch from C. Does it work?

# **Proposal 1**: Implement switches using switch from C. Does it work?

#### No!

```
switch (foo()) {
   case a:
    case baz(): // Problem: illegal in C
        if (b > c) {
            break;
        }
        break;
   default:
}
```

# **Proposal 2**: Implement switches using if-elseif-else. Does it work?

## **Proposal 2**: Implement switches using if-elseif-else. Does it work?

#### Mostly! Two smaller issues

```
// Problem 1: foo() is evaluated twice
if (foo() == a || foo() == bar()) {
    if (b > c) {
        break; // Problem 2: illegal in C
    }
} else {
    // Default branch
}
```

Proposal 3: Implement switches using if-elseif-else and:

- ► Temporary for the condition
- Labels for break

Does it work?

Proposal 3: Implement switches using if-elseif-else and:

- Temporary for the condition
- Labels for break

Does it work?

#### Yes!

```
int tmp__0 = foo();
if (tmp__0 == a || tmp__0 == bar()) {
    if (b > c) {
        goto break__lbl;
    }
} else {
        // Default branch
}
break__lbl:;
```

For those who dislike a healthy goto, there are also tricks using try/catch and loops!

```
while (true) {
    int tmp__0 = foo();
    if (tmp__0 == a || tmp__0 == bar()) {
        if (b > c) {
            break;
        }
    } else {
        // Default branch
    }
    break;
}
```

#### **Return statements**

Go is a return-by-value language (i.e. the return value is copied onto the calling function's stack frame).

#### **Return statements**

Go is a return-by-value language (i.e. the return value is copied onto the calling function's stack frame).

Easy for basic types

#### **Return statements**

Go is a return-by-value language (i.e. the return value is copied onto the calling function's stack frame).

- Easy for basic types
- Trickier for composite types

## **Return statements**

Go is a return-by-value language (i.e. the return value is copied onto the calling function's stack frame).

- Easy for basic types
- Trickier for composite types

```
var a [5] int
var b [] int // b = append(b, 0)
var c struct { f int; }
func foo() [5] int { return a; }
func bar() [] int { return b; }
func baz() struct{ f int; } { return c; }
func main() {
    var d, e, f = foo(), bar(), baz()
    d[0], e[0], f.f = 1, 1, 1
}
```

What are the values for a[0], b[0] and c.f respectively?

## **Return statements**

Go is a return-by-value language (i.e. the return value is copied onto the calling function's stack frame).

- Easy for basic types
- Trickier for composite types

```
var a [5] int
var b [] int // b = append(b, 0)
var c struct { f int; }
func foo() [5] int { return a; }
func bar() [] int { return b; }
func baz() struct{ f int; } { return c; }
func main() {
    var d, e, f = foo(), bar(), baz()
    d[0], e[0], f.f = 1, 1, 1
}
```

What are the values for a[0], b[0] and c.f respectively? 0, 1, 0

# Print statements in Go output zero-or-more printable expressions to stdout. In the case of println, they also:

Print statements in Go output zero-or-more printable expressions to stdout. In the case of println, they also:

Separate expressions by spaces

Print statements in Go output zero-or-more printable expressions to stdout. In the case of println, they also:

- Separate expressions by spaces
- End with a newline

Print statements in Go output zero-or-more printable expressions to stdout. In the case of println, they also:

Separate expressions by spaces

End with a newline

println(5, 4) // 5 4 [newline]

print(5, 4) // 54 [no newline]

```
// Integers
print (255)
print(0377)
// Floats
print(0.12)
// Booleans
print(true)
// Runes
print('L')
// Strings
print("hello\n")
print('hello\n')
```

```
// Integers
print(255) // 255
print(0377) // 255
// Floats
print(0.12)
// Booleans
print(true)
// Runes
print('L')
// Strings
print("hello\n")
print('hello\n')
```

```
// Integers
print(255) // 255
print(0377) // 255
// Floats
print(0.12) // +1.200000e-001
// Booleans
print(true)
// Runes
print('L')
// Strings
print("hello\n")
print('hello\n')
```

```
// Integers
print(255) // 255
print(0377) // 255
// Floats
print(0.12) // +1.200000e-001
// Booleans
print(true) // true
// Runes
print('L')
// Strings
print("hello\n")
print('hello\n')
```

```
// Integers
print(255) // 255
print(0377) // 255
// Floats
print(0.12) // +1.200000e-001
// Booleans
print(true) // true
// Runes
print('L') // 76
// Strings
print("hello\n")
print('hello\n')
```

```
// Integers
print(255) // 255
print(0377) // 255
// Floats
print(0.12) // +1.200000e-001
// Booleans
print(true) // true
// Runes
print('L') // 76
// Strings
print("hello\n") // hello [newline]
print('hello\n') // hello\n
```

# Expressions

Binary expressions are the same throughout most languages. Two possible exceptions:

Binary expressions are the same throughout most languages. Two possible exceptions:

Integer vs. float division

Binary expressions are the same throughout most languages. Two possible exceptions:

- Integer vs. float division
- ▶ Bit clear (&^) may be missing

Binary expressions are the same throughout most languages. Two possible exceptions:

- Integer vs. float division
- Bit clear (&<sup>^</sup>) may be missing

You should also implement string concatenation and comparisons.

```
var a string = "apple"
var b string = "Apple"
println(a + b)
println(a < b)</pre>
```

What does the above program print?

Binary expressions are the same throughout most languages. Two possible exceptions:

- Integer vs. float division
- Bit clear (&<sup>^</sup>) may be missing

You should also implement string concatenation and comparisons.

```
var a string = "apple"
var b string = "Apple"
println(a + b)
println(a < b)</pre>
```

What does the above program print?

#### appleApple false

Go is a pass-by-value language (i.e. function arguments are copied into the new stack frame).

Go is a pass-by-value language (i.e. function arguments are copied into the new stack frame).

Easy for basic types

Go is a pass-by-value language (i.e. function arguments are copied into the new stack frame).

- Easy for basic types
- Trickier for composite types

Go is a pass-by-value language (i.e. function arguments are copied into the new stack frame).

- Easy for basic types
- Trickier for composite types

```
func foo(a [5]int, b []int, c struct{ f int; }) {
    a[0] = 1
    b[0] = 1
    c.f = 1
}
func main() {
    var a [5]int
    var b []int // b = append(b, 0)
    var c struct { f int; }
    foo(a, b, c)
}
```

What are the values for a[0], b[0] and c.f respectively?

Go is a pass-by-value language (i.e. function arguments are copied into the new stack frame).

- Easy for basic types
- Trickier for composite types

```
func foo(a [5]int, b []int, c struct{ f int; }) {
    a[0] = 1
    b[0] = 1
    c.f = 1
}
func main() {
    var a [5]int
    var b []int // b = append(b, 0)
    var c struct { f int; }
    foo(a, b, c)
}
```

What are the values for a[0], b[0] and c.f respectively? 0, 1, 0

#### Easy! But be sure to correctly implement string casting.

```
var a int = 65
println(string(a))
```

What is the output of the above progam?

#### Easy! But be sure to correctly implement string casting.

```
var a int = 65
println(string(a))
```

What is the output of the above progam?

#### A

# **Builtins**

Recall, slices are:

- Dynamically sized containers of homogeneous data
- Implemented using a header and an underlying array

Recall, slices are:

- Dynamically sized containers of homogeneous data
- Implemented using a header and an underlying array

The append built-in function adds data onto the end of the underlying array, and updates the *returned* header.

Recall, slices are:

- Dynamically sized containers of homogeneous data
- Implemented using a header and an underlying array

The append built-in function adds data onto the end of the underlying array, and updates the *returned* header.

If len < cap, the same underlying array is used</p>

Recall, slices are:

- Dynamically sized containers of homogeneous data
- Implemented using a header and an underlying array

The append built-in function adds data onto the end of the underlying array, and updates the *returned* header.

- If len < cap, the same underlying array is used</p>
- If len == cap, a new underlying array is allocated and the data copied

Recall, slices are:

- Dynamically sized containers of homogeneous data
- Implemented using a header and an underlying array

The append built-in function adds data onto the end of the underlying array, and updates the *returned* header.

- If len < cap, the same underlying array is used</p>
- If len == cap, a new underlying array is allocated and the data copied

Beware! This creates very unnerving behaviour if you're not careful (and of course we test it).

```
var a []int
var b []int = append(a, 0)
var c []int = append(b, 1)
var d []int = append(c, 2)
```

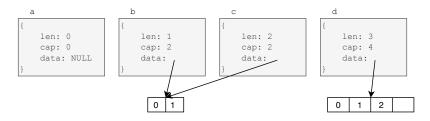

## Append expressions Slice growth

How does the capacity/length change over time?

```
var a []int
for i := 0; i < 10; i++ {
    println("Cap:", cap(a), ", len:", len(a))
    a = append(a, 0)
}</pre>
```

## Append expressions Slice growth

How does the capacity/length change over time?

```
var a []int
for i := 0; i < 10; i++ {
    println("Cap:", cap(a), ", len:", len(a))
    a = append(a, 0)
}</pre>
```

Cap: 0 , len: 0 Cap: 2 , len: 1 Cap: 2 , len: 2 Cap: 4 , len: 3 Cap: 4 , len: 4 Cap: 8 , len: 5 Cap: 8 , len: 5 Cap: 8 , len: 7 Cap: 8 , len: 8 Cap: 16 , len: 9

### Append expressions Edge cases

```
var a, b []int
a = append(a, 0)
b = a
// 'a' and 'b' headers: len=1, cap=2, ptr=0xDEADBEEF
a = append(a, 1)
```

What are the length and capacity of a and b?

### Append expressions Edge cases

```
var a, b []int
a = append(a, 0)
b = a
// 'a' and 'b' headers: len=1, cap=2, ptr=0xDEADBEEF
a = append(a, 1)
```

What are the length and capacity of a and b?

a: len=2, cap=2 b: len=1, cap=2

Interestingly, b[1] is out of bounds.

```
var a, b []int
a = append(a, 0)
b = a
// 'a' and 'b' headers: len=1, cap=2, ptr=0xDEADBEEF
a = append(a, 1)
a[0] = 4
```

What are the values of a [0] and b [0]?

```
var a, b []int
a = append(a, 0)
b = a
// 'a' and 'b' headers: len=1, cap=2, ptr=0xDEADBEEF
a = append(a, 1)
a[0] = 4
```

What are the values of a [0] and b [0]?

#### Both 4

```
var a, b []int
a = append(a, 0)
b = a
// 'a' and 'b' headers: len=1, cap=2, ptr=0xDEADBEEF
a = append(a, 1)
b = append(b, 2)
```

What are the values of a [1] and b [1]?

```
var a, b []int
a = append(a, 0)
b = a
// 'a' and 'b' headers: len=1, cap=2, ptr=0xDEADBEEF
a = append(a, 1)
b = append(b, 2)
```

What are the values of a [1] and b [1]?

#### Both 2

Yes, we can overwrite data if we're not careful!

```
var a, b []int
a = append(a, 0)
a = append(a, 1)
b = a
// 'a' and 'b' headers: len=2, cap=2, ptr=0xDEADBEEF
a = append(a, 2)
a[0] = 4
```

What are the values of a [0] and b [0]?

```
var a, b []int
a = append(a, 0)
a = append(a, 1)
b = a
// 'a' and 'b' headers: len=2, cap=2, ptr=0xDEADBEEF
a = append(a, 2)
a[0] = 4
```

What are the values of a [0] and b [0]?

a[0] = 4, b[0] = 0

Yes, we can change the underlying array of one header but not another!

# Length expressions

The length built-in supports the following types:

- Strings
- Arrays
- Slices

Given an expression, it returns the current number of elements. For strings and arrays this is easy.

The length of a slice uses the header information and not the size of the underlying array.

# Capacity expressions

The capacity built-in supports the following types:

- Arrays
- Slices

Given an expression, it returns the allocated number of elements - again easy for arrays.

The capacity of a slice uses the header information and returns the size of the underlying array.

(Not required for the project)

Go uses left-to-right order of evaluation in *most* instances. Implementing the correct order of evaluation if your language is different (e.g. C or C++) is very hard, so it is **not** required.

Begin by considering the following program with a declaration of 3 local variables and a global counter.

```
var a int = 0
func foo() int {
    a++
    return a
}
func main() {
    var b, c, d int = foo(), a, foo()
}
```

What are the values of a, b, c and d?

Begin by considering the following program with a declaration of 3 local variables and a global counter.

```
var a int = 0
func foo() int {
    a++
    return a
}
func main() {
    var b, c, d int = foo(), a, foo()
}
```

What are the values of a, b, c and d?

#### 2, 1, 1, 2

A nice, simple, understandable outcome which is perfectly left-to-right. But then...

Let's replace the declaration with a *short* declaration.

```
var a int = 0
func foo() int {
    a++
    return a
}
func main() {
    b, c, d := foo(), a, foo()
}
```

What are the values of a, b, c and d?

Let's replace the declaration with a *short* declaration.

```
var a int = 0
func foo() int {
    a++
    return a
}
func main() {
    b, c, d := foo(), a, foo()
}
```

What are the values of a, b, c and d?

2, 1, 2, 2

Let's replace the declaration with a *short* declaration.

```
var a int = 0
func foo() int {
    a++
    return a
}
func main() {
    b, c, d := foo(), a, foo()
}
```

What are the values of a, b, c and d?

#### 2, 1, 2, 2

Go decomposes the expressions and evaluates all function calls *before* other operations in assignments and short declarations.

We can also look at the order of operation with logicals.

What are the values of a-e respectively?

We can also look at the order of operation with logicals.

What are the values of a-e respectively?

#### 2, true, true, true, 2

A nice, simple, understandable outcome which is perfectly left-to-right. But then...

Let's replace the declaration with a *short* declaration.

What are the values of a-e respectively?

Let's replace the declaration with a *short* declaration.

What are the values of a-e respectively?

2, true, false, true, 2

Let's replace the declaration with a short declaration.

What are the values of a-e respectively?

#### 2, true, false, true, 2

Go decomposes the expressions and evaluates all function calls *and* logical operators *before* other operations in assignments and short declarations.

# Recursive types

Recursive types are also quite tricky depending on the language - C++ being hard. We will not evaluate this feature.

# Resources

# Useful addresses

- http://golang.org
- http://play.golang.org
- http://golang.org/ref/spec

#### References

- Gopher: http://golang.org/doc/gopher/frontpage.png
- Vincent Foley-Bourgon
- David Herrera
- Classes of 2015-2019

# Advice

- ▶ This is a project that takes a lot of time: start early!
- Pick an target language that you know well enough to not get painted into a corner.
- Don't be afraid of asking questions and using the Facebook group.
- Build a test set of semantics programs using the slides and test often!

### Gophers! Thanks Google :)

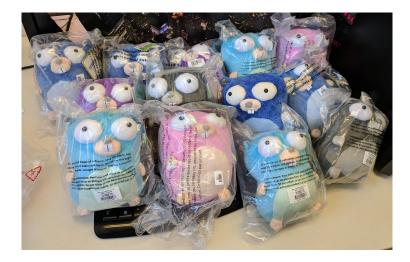